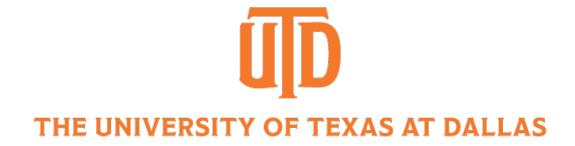

### Convolutional Neural Networks I

CS 6384 Computer Vision
Professor Yapeng Tian
Department of Computer Science

Slides borrowed from Professor Yu Xiang

# Visual Perception vs. Computational Perception

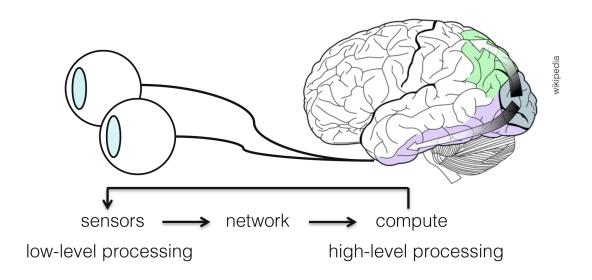

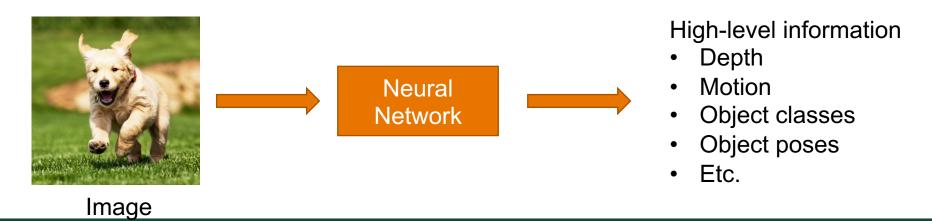

### Mathematic Models

Try to model the human brain with computational models, e.g., neural networks

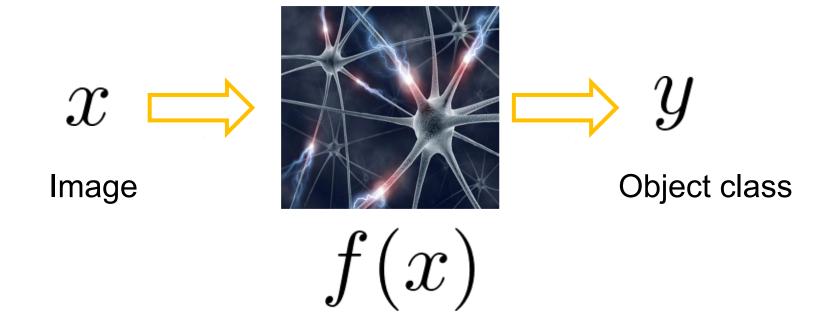

### Mathematic Models

What is the form of the function f(x) ?

- No idea!
- Concatenate simple functions (neurons)

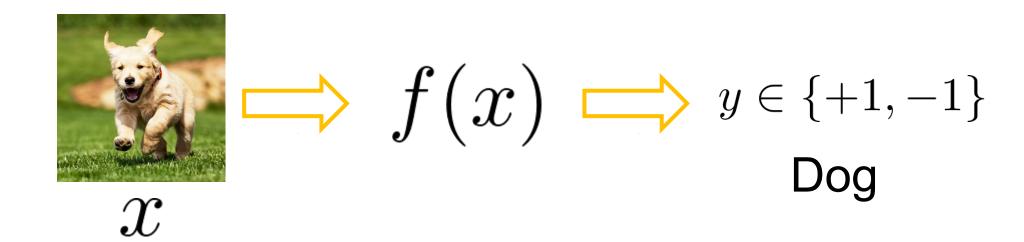

### Neural Network: Concatenation of functions

Linear score function: f=Wx

2-layer Neural Network

$$f = f_2(f_1(x)) = W_2 \max(0, W_1x)$$

Non-linearity

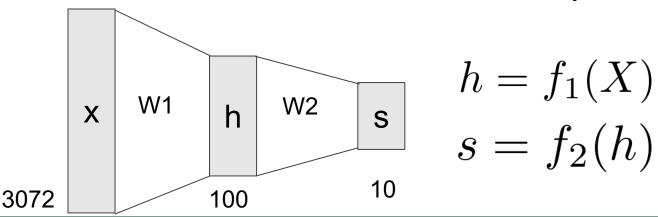

#### **Activation Functions**

2-layer Neural Network

$$f = f_2(f_1(x)) = W_2 \max(0, W_1x)$$

rectified linear unit (ReLU) max(0,x)

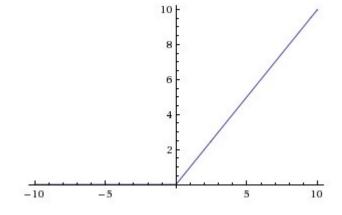

Introduce non-linearity to the network

### **Activation Functions**

#### **Sigmoid**

$$\sigma(x)=1/(1+e^{-x})$$

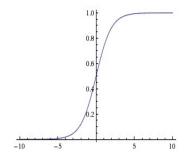

tanh tanh(x)

$$\frac{e^{2x}-1}{e^{2x}+1}$$

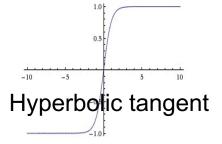

**ReLU** max(0,x)

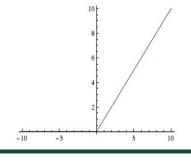

Leaky ReLU max(0.1x, x)

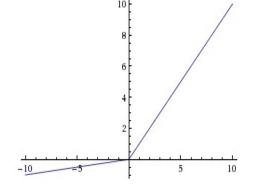

 $\mathbf{Maxout} \quad \max(w_1^Tx + b_1, w_2^Tx + b_2)$ 

**ELU** Exponentia  $f(x) = \begin{cases} x & \text{if } x > 0 \\ \alpha \left( \exp(x) - 1 \right) & \text{if } x \le 0 \end{cases}$  Linear Unit

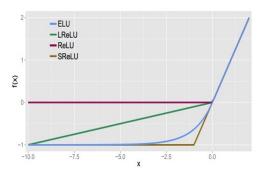

# Fully Connected Layer

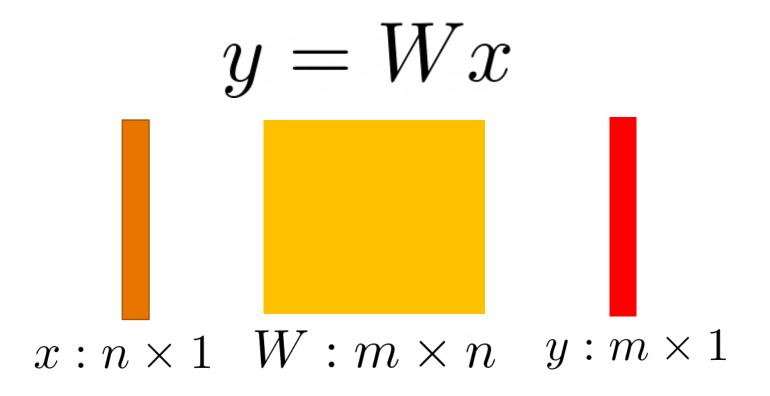

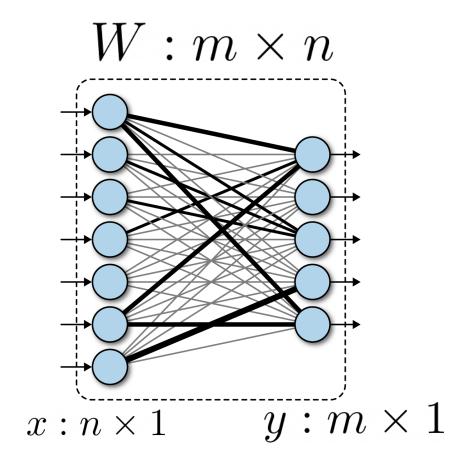

# Fully Connected Layer

What is the drawback of only using fully connected layers?

$$y = Wx$$

Consider an image with 640 x 480

- x is with dimension 307,200
- The weight matrix of the fully connect layer is too large

Consist of convolutional filters

Share weights among different image locations

$$g(x,y)=rac{1}{2\pi\sigma^2}e^{-rac{x^2+y^2}{2\sigma^2}}$$

Gaussian Filter

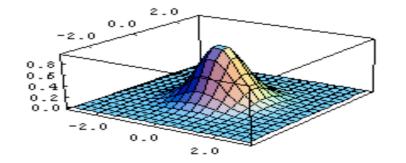

Learn the weights!

### Convolutional Neural Networks

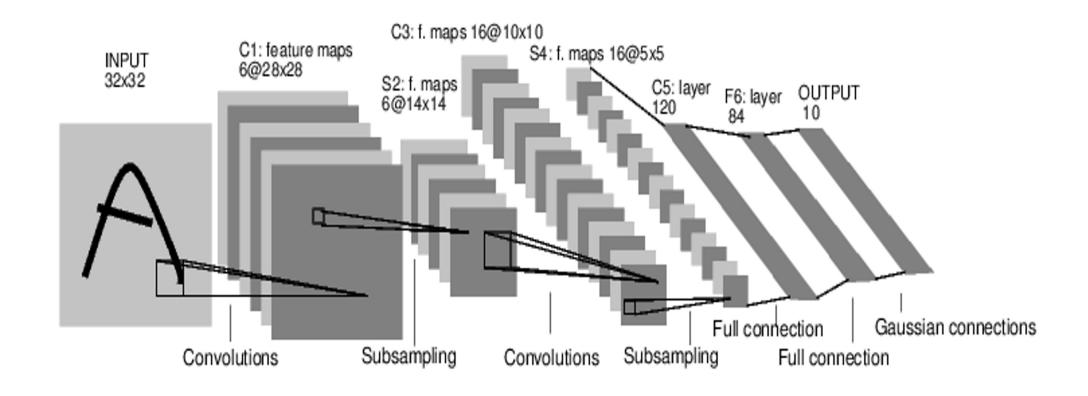

[LeNet-5, LeCun 1980]

### **Convolutional Neural Networks**

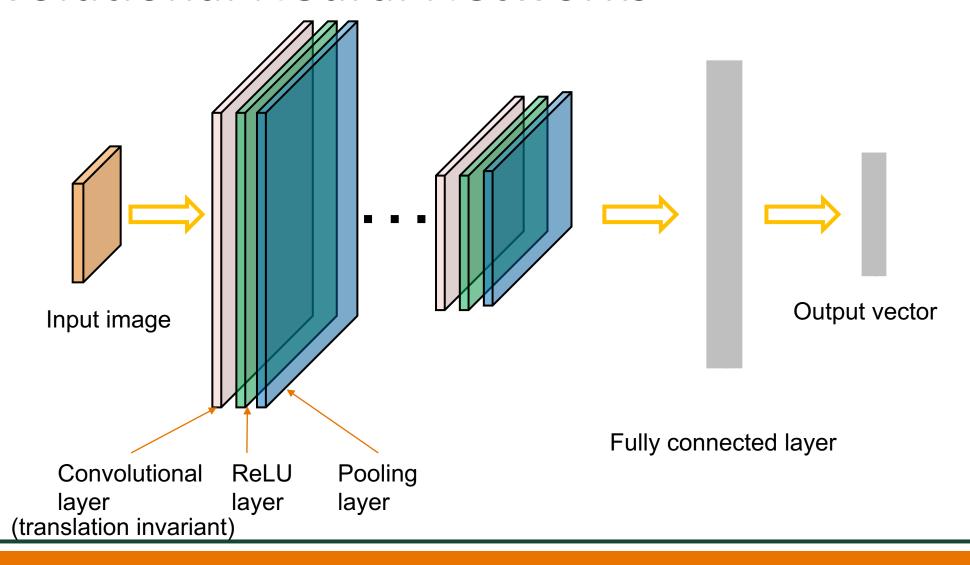

32x32x3 image

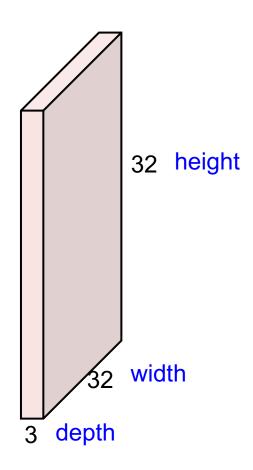

32x32x3 image

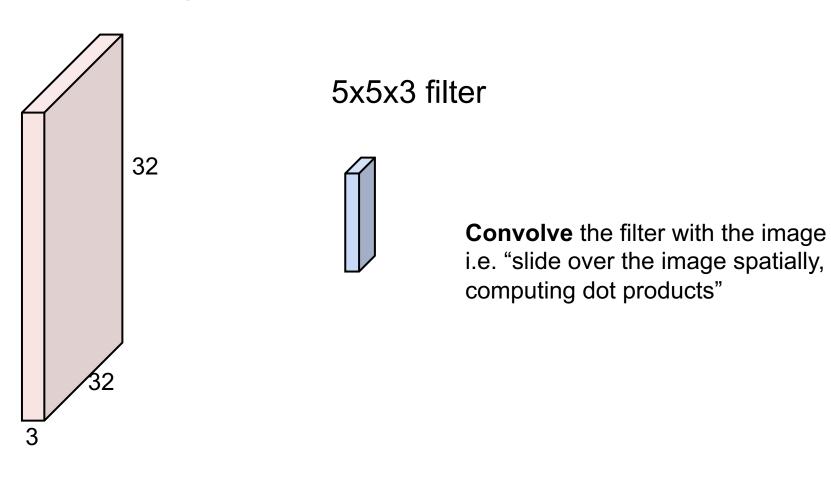

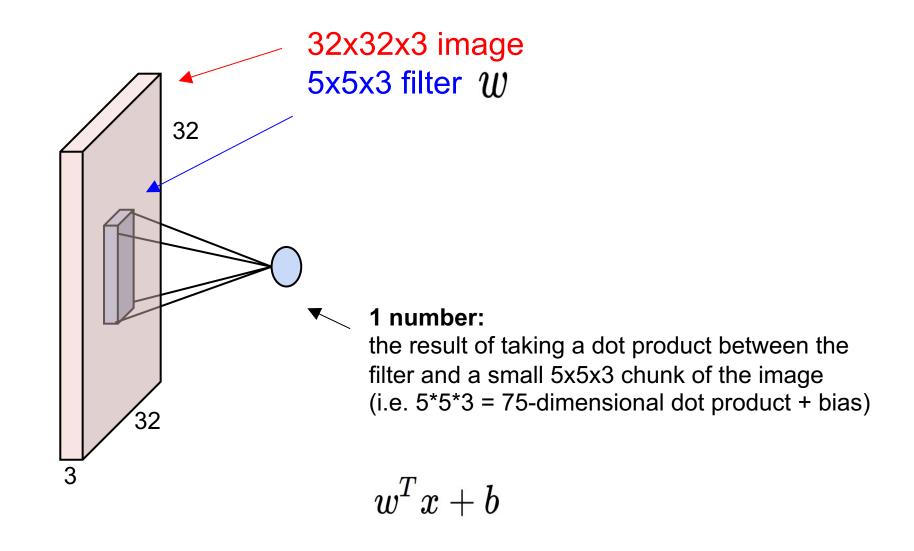

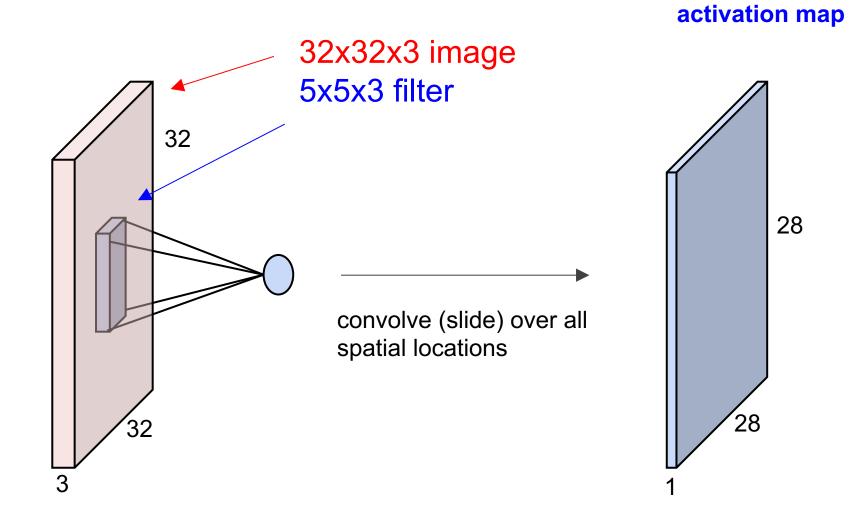

7

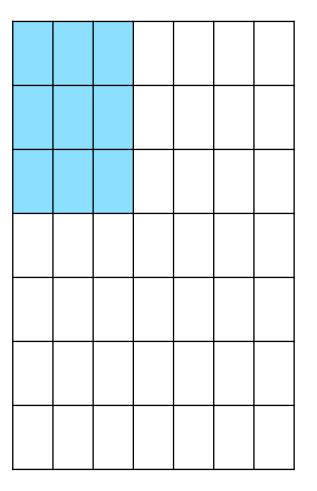

7x7 input (spatially) assume 3x3 filter, with stride 1

7

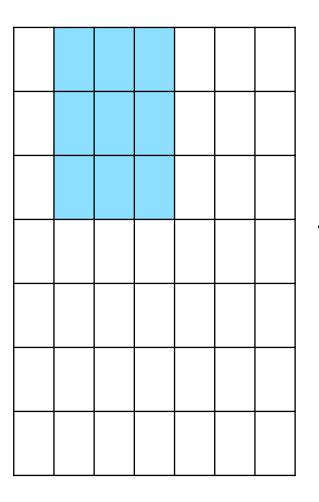

7x7 input (spatially) assume 3x3 filter

7

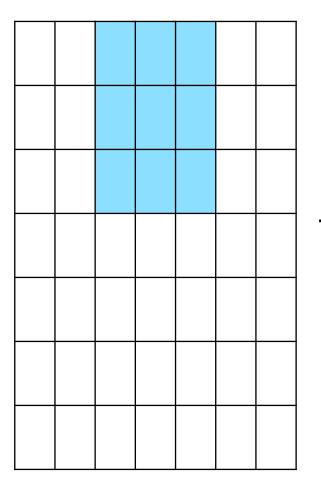

7x7 input (spatially) assume 3x3 filter

7

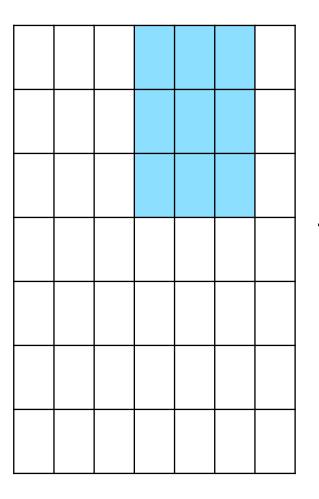

7x7 input (spatially) assume 3x3 filter

7

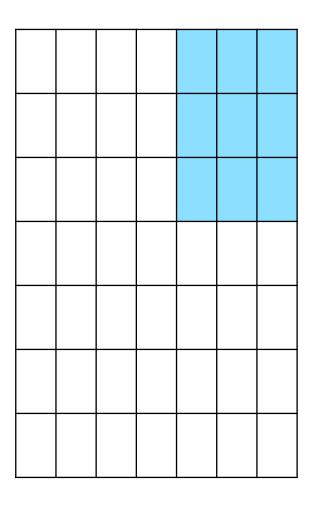

7x7 input (spatially) assume 3x3 filter

7

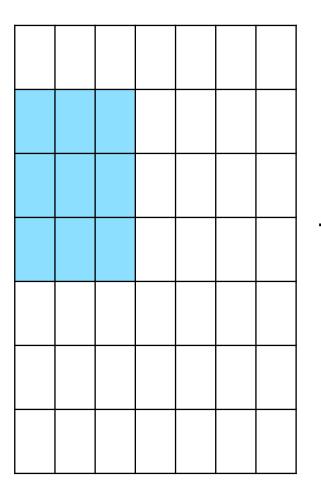

7x7 input (spatially) assume 3x3 filter

7

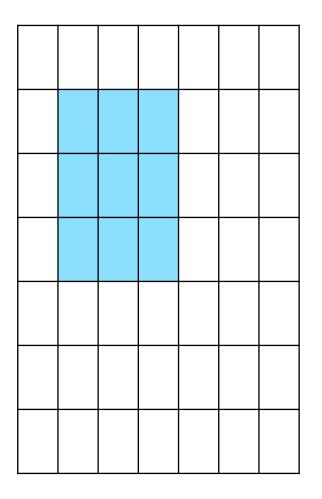

7x7 input (spatially) assume 3x3 filter

7

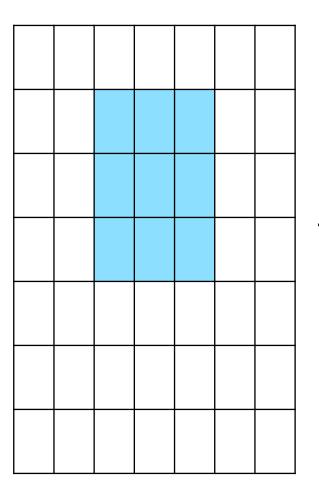

7x7 input (spatially) assume 3x3 filter

7

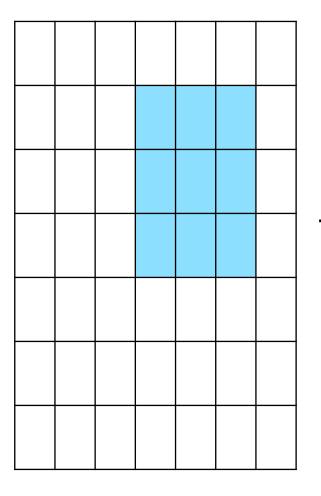

7x7 input (spatially) assume 3x3 filter

7

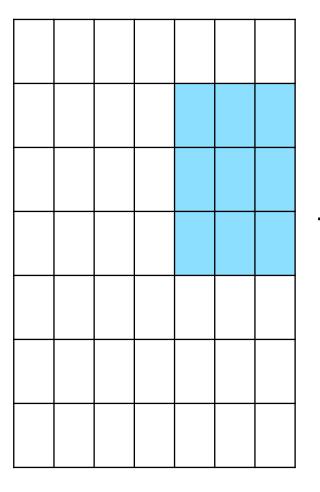

7x7 input (spatially) assume 3x3 filter

**=>** 5x5 output

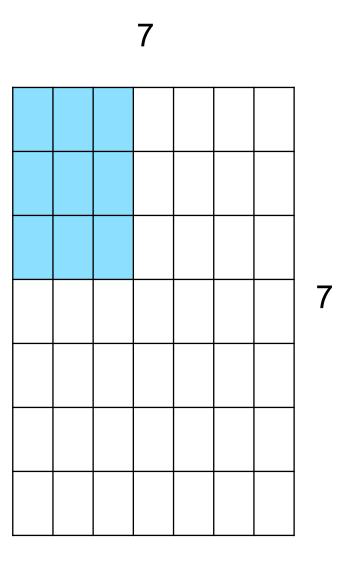

7x7 input (spatially) assume 3x3 filter applied with stride 2

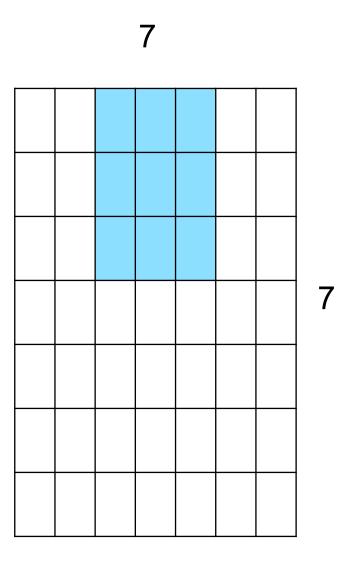

7x7 input (spatially) assume 3x3 filter applied with stride 2

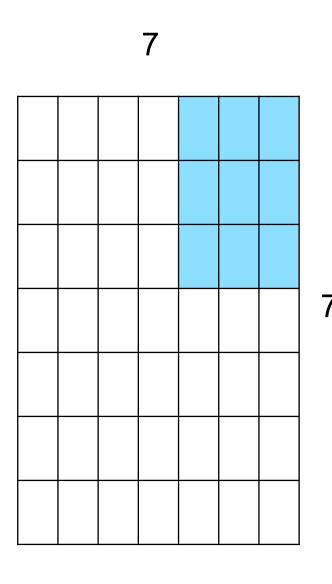

7x7 input (spatially) assume 3x3 filter applied with stride 2 => 3x3 output!

Output size: (N - F) / stride + 1

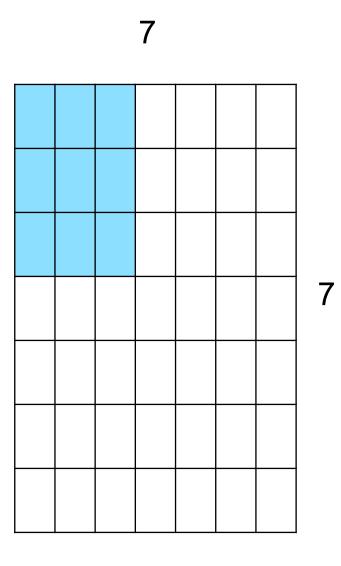

7x7 input (spatially) assume 3x3 filter applied with stride 3?

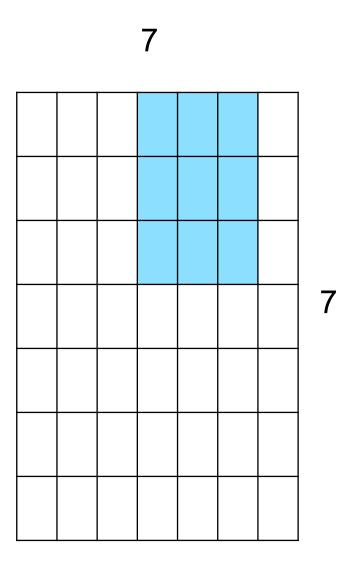

7x7 input (spatially) assume 3x3 filter applied with stride 3?

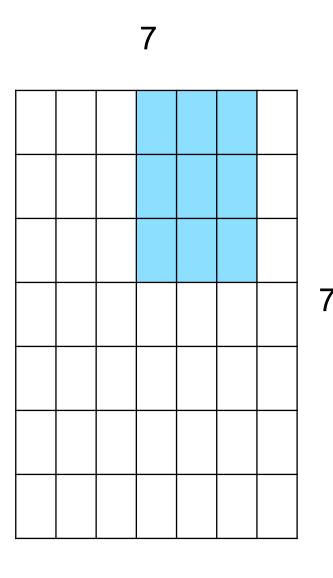

7x7 input (spatially) assume 3x3 filter applied with stride 3?

doesn't fit! cannot apply 3x3 filter on 7x7 input with stride 3.

|   | F |  |  |
|---|---|--|--|
|   |   |  |  |
| L |   |  |  |
|   |   |  |  |
|   |   |  |  |
|   |   |  |  |

Output size:

(N - F) / stride + 1

e.g. N = 7, F = 3:  
stride 1 => 
$$(7 - 3)/1 + 1 = 5$$
  
stride 2 =>  $(7 - 3)/2 + 1 = 3$   
stride 3 =>  $(7 - 3)/3 + 1 = 2.33$ 

#### In practice: Common to zero pad the border

| 0 | 0 | 0 | 0 | 0 | 0 |  |  |
|---|---|---|---|---|---|--|--|
| 0 |   |   |   |   |   |  |  |
| 0 |   |   |   |   |   |  |  |
| 0 |   |   |   |   |   |  |  |
| 0 |   |   |   |   |   |  |  |
|   |   |   |   |   |   |  |  |
|   |   |   |   |   |   |  |  |
|   |   |   |   |   |   |  |  |
|   |   |   |   |   |   |  |  |

e.g. input 7x7
3x3 filter, applied with stride 1
pad with 1 pixel border => what is the output?

```
(recall:)
(N - F) / stride + 1
```

#### In practice: Common to zero pad the border

| 0 | 0 | 0 | 0 | 0 | 0 |  |  |
|---|---|---|---|---|---|--|--|
| 0 |   |   |   |   |   |  |  |
| 0 |   |   |   |   |   |  |  |
| 0 |   |   |   |   |   |  |  |
| 0 |   |   |   |   |   |  |  |
|   |   |   |   |   |   |  |  |
|   |   |   |   |   |   |  |  |
|   |   |   |   |   |   |  |  |
|   |   |   |   |   |   |  |  |

e.g. input 7x7
3x3 filter, applied with stride 1
pad with 1 pixel border => what is the output?

7x7 output!

#### In practice: Common to zero pad the border

| 0 | 0 | 0 | 0 | 0 | 0 |  |  |
|---|---|---|---|---|---|--|--|
| 0 |   |   |   |   |   |  |  |
| 0 |   |   |   |   |   |  |  |
| 0 |   |   |   |   |   |  |  |
| 0 |   |   |   |   |   |  |  |
|   |   |   |   |   |   |  |  |
|   |   |   |   |   |   |  |  |
|   |   |   |   |   |   |  |  |
|   |   |   |   |   |   |  |  |

e.g. input 7x7
3x3 filter, applied with stride 1
pad with 1 pixel border => what is the output?

#### 7x7 output!

in general, common to see CONV layers with stride 1, filters of size FxF, and zero-padding with (F-1)/2. (will preserve size spatially)

```
e.g. F = 3 => zero pad with 1
F = 5 => zero pad with 2
F = 7 => zero pad with 3
```

#### A closer look at spatial dimensions:

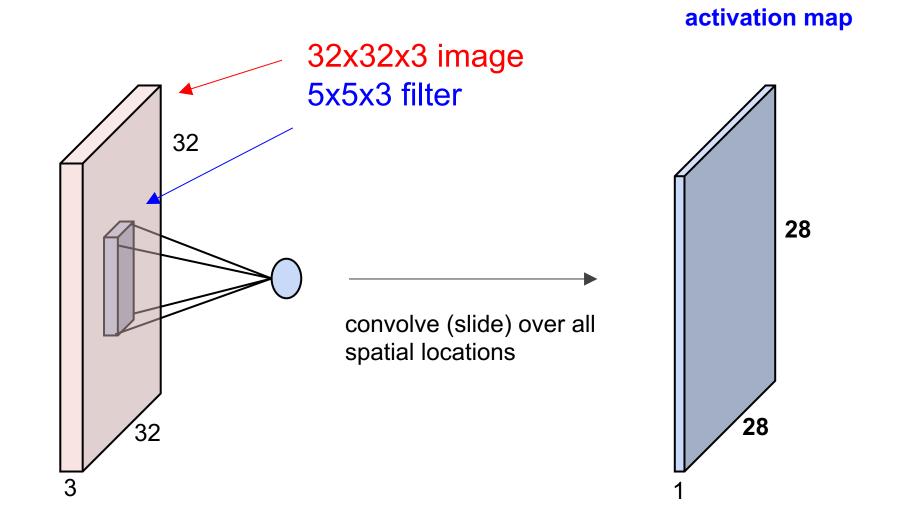

### Convolutional Layer consider a second, green filter

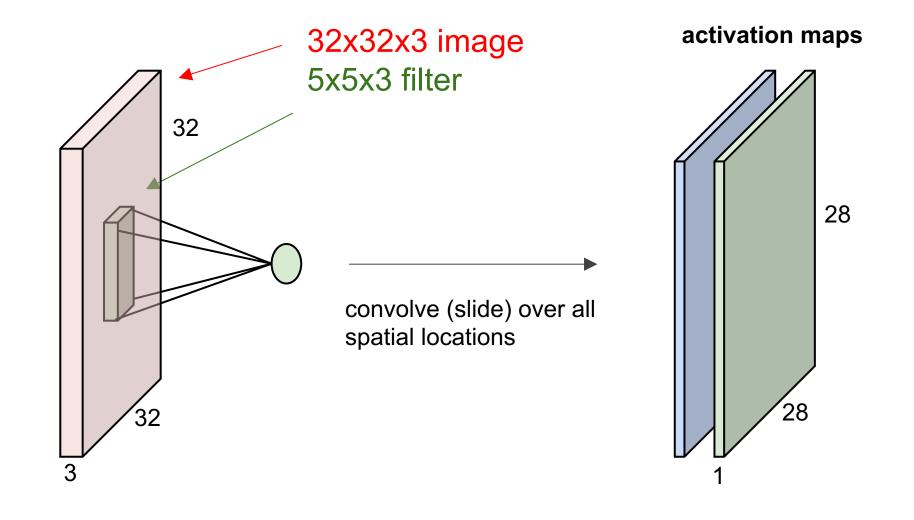

For example, if we had 6 5x5 filters, we'll get 6 separate activation maps:

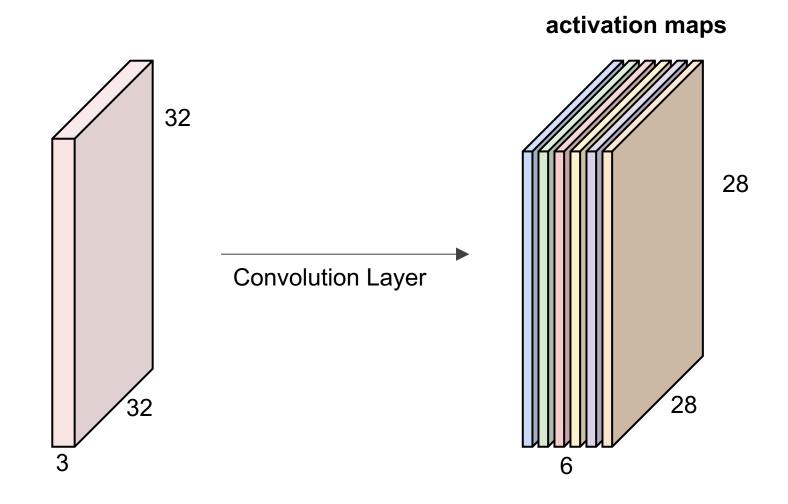

We stack these up to get a "new image" of size 28x28x6!

**Preview:** ConvNet is a sequence of Convolution Layers, interspersed with activation functions

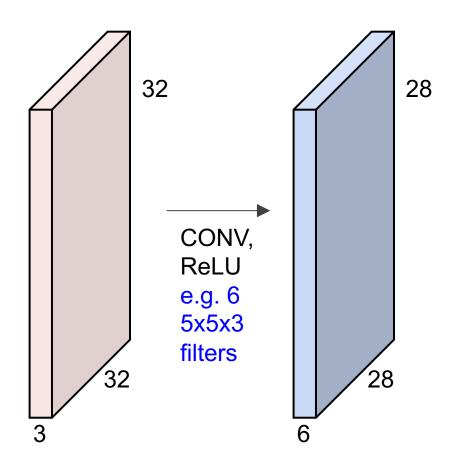

**Preview:** ConvNet is a sequence of Convolutional Layers, interspersed with activation functions

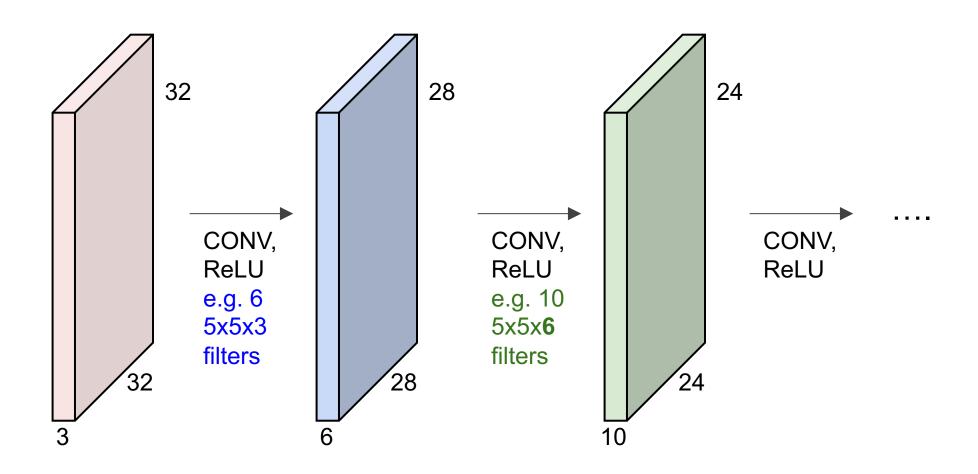

# Convolutional Neural Networks

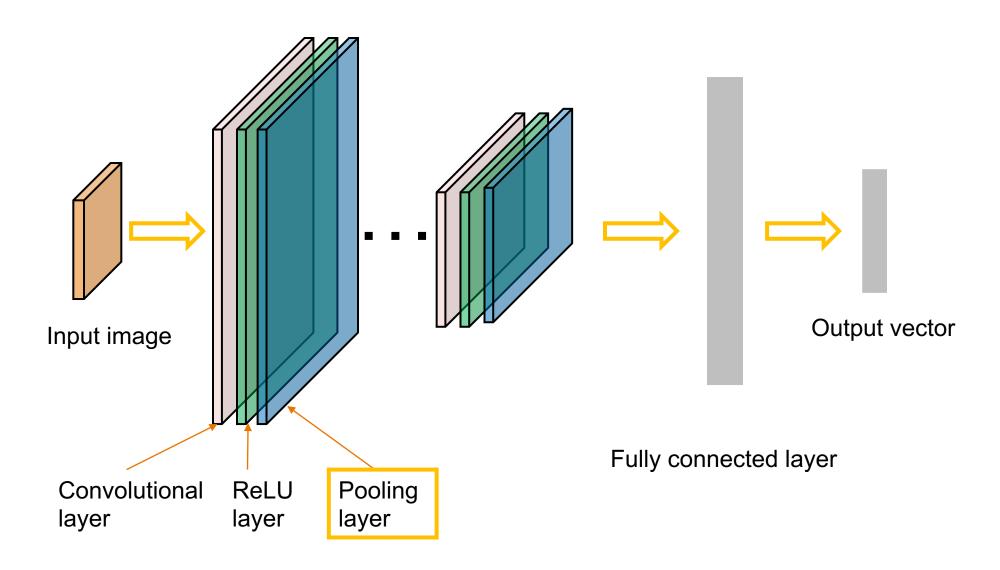

## Pooling layer

- makes the representations smaller and more manageable
- operates over each activation map independently:

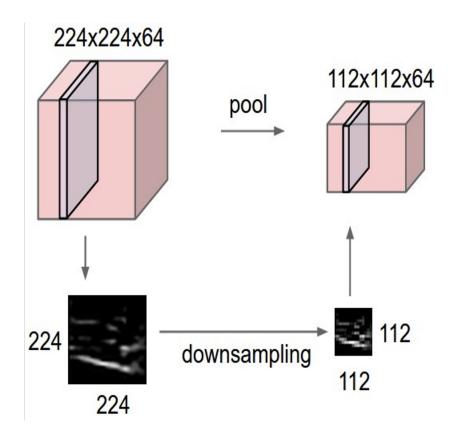

#### MAX POOLING

#### Single depth slice

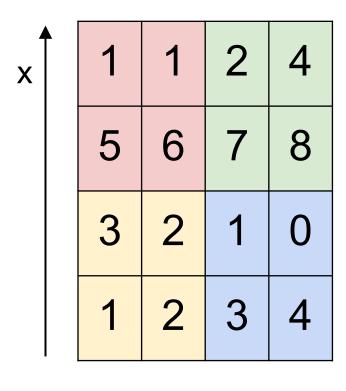

max pool with 2x2 filters and stride 2

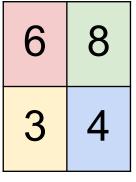

# Training: back-propotate errors

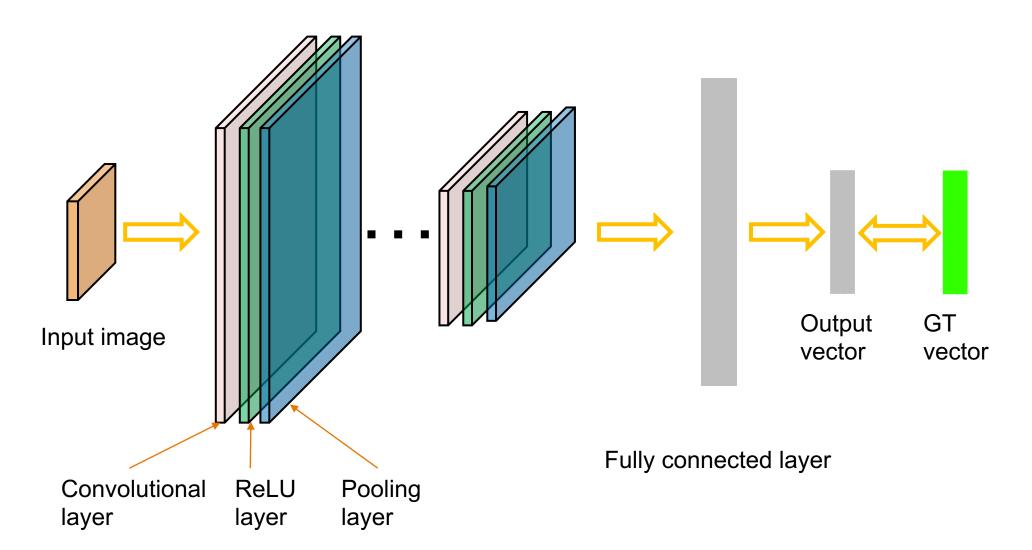

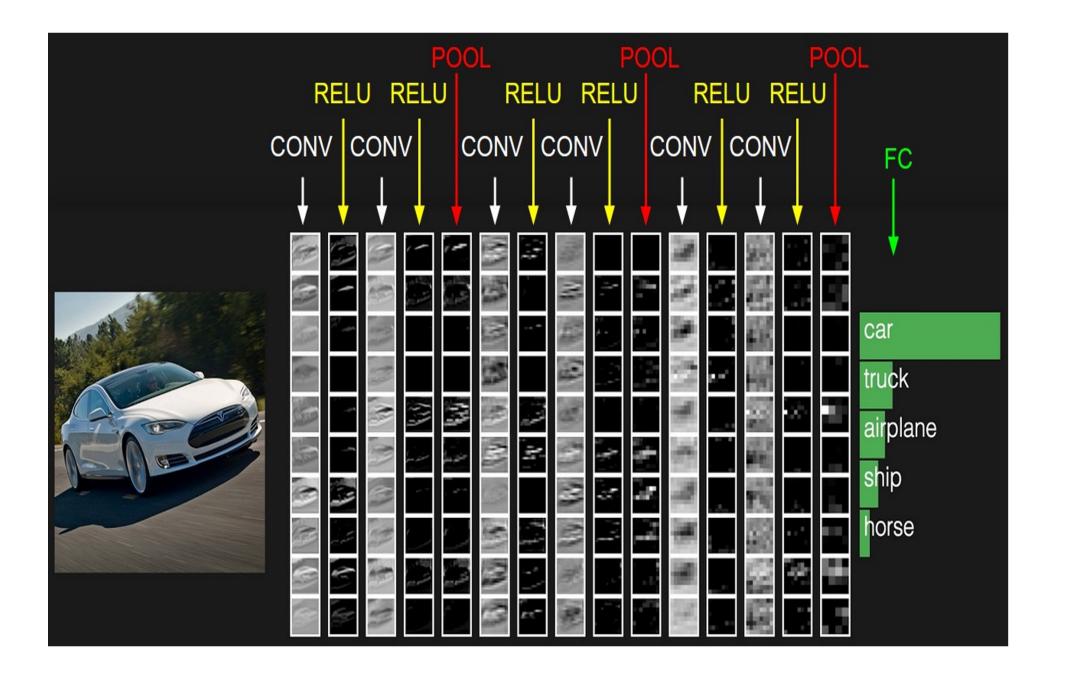

### Case Study: LeNet-5

[LeCun et al., 1998]

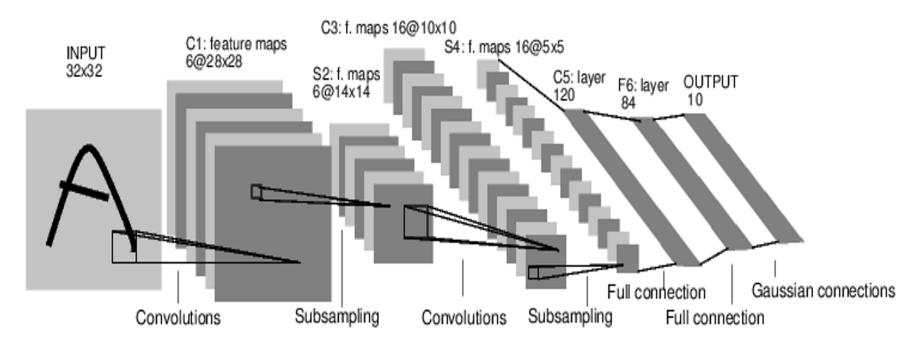

Conv filters were 5x5, applied at stride 1 Subsampling (Pooling) layers were 2x2 applied at stride 2 i.e. architecture is [CONV-POOL-CONV-POOL-CONV-FC]

[Krizhevsky et al. 2012]

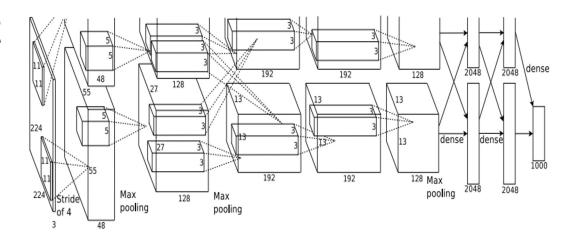

Input: 227x227x3 images

First layer (CONV1): 96 11x11 filters applied at stride 4

=>

Q: what is the output volume size? Hint: (227-11)/4+1 = 55

[Krizhevsky et al. 2012]

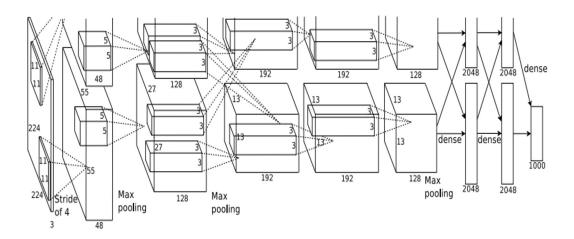

Input: 227x227x3 images

First layer (CONV1): 96 11x11 filters applied at stride 4

=>

Output volume [55x55x96]

Q: What is the total number of parameters in this layer?

[Krizhevsky et al. 2012]

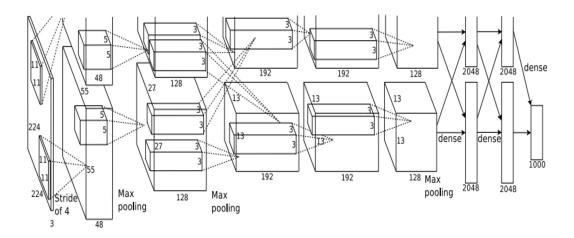

Input: 227x227x3 images

First layer (CONV1): 96 11x11 filters applied at stride 4

=>

Output volume [55x55x96]

Parameters: (11\*11\*3)\*96 = **35K** 

[Krizhevsky et al. 2012]

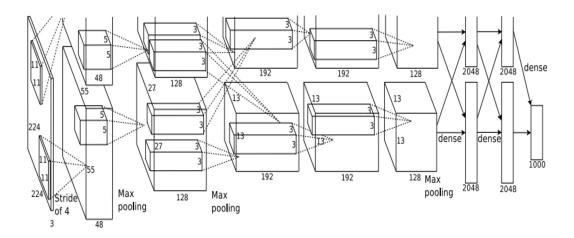

Input: 227x227x3 images After CONV1: 55x55x96

Second layer (POOL1): 3x3 filters applied at stride 2

Q: what is the output volume size? Hint: (55-3)/2+1 = 27

[Krizhevsky et al. 2012]

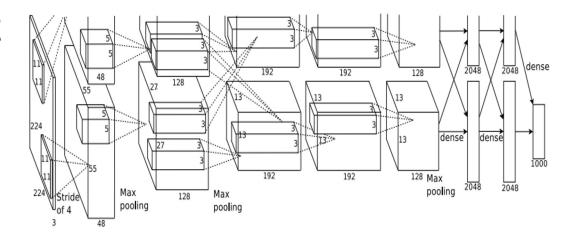

Input: 227x227x3 images After CONV1: 55x55x96

Second layer (POOL1): 3x3 filters applied at stride 2

Output volume: 27x27x96

Q: what is the number of parameters in this layer?

[Krizhevsky et al. 2012]

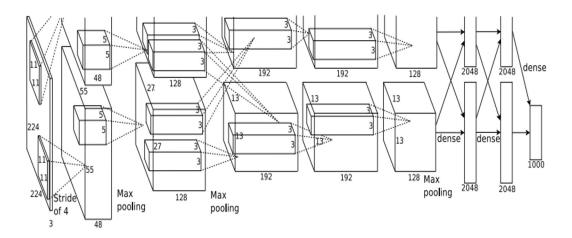

Input: 227x227x3 images After CONV1: 55x55x96

Second layer (POOL1): 3x3 filters applied at stride 2

Output volume: 27x27x96

Parameters: 0!

[Krizhevsky et al. 2012]

Input: 227x227x3 images After CONV1: 55x55x96 After POOL1: 27x27x96

...

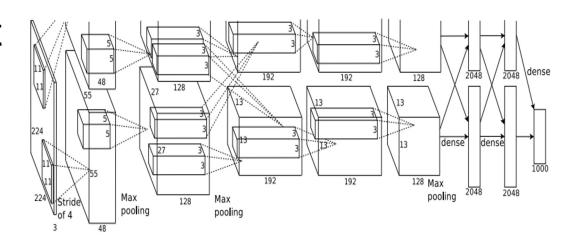

[Krizhevsky et al. 2012]

Full (simplified) AlexNet architecture: [227x227x3] INPUT

[55x55x96] CONV1: 96 11x11 filters at stride 4, pad 0

[27x27x96] MAX POOL1: 3x3 filters at stride 2

[27x27x96] NORM1: Normalization layer

[27x27x256] CONV2: 256 5x5 filters at stride 1, pad 2

[13x13x256] MAX POOL2: 3x3 filters at stride 2

[13x13x256] NORM2: Normalization layer

[13x13x384] CONV3: 384 3x3 filters at stride 1, pad 1

[13x13x384] CONV4: 384 3x3 filters at stride 1, pad 1

[13x13x256] CONV5: 256 3x3 filters at stride 1, pad 1

[6x6x256] MAX POOL3: 3x3 filters at stride 2

[4096] FC6: 4096 neurons

[4096] FC7: 4096 neurons

[1000] FC8: 1000 neurons (class scores)

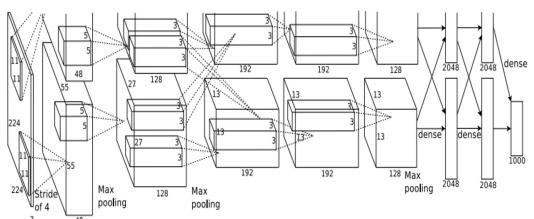

#### Case Study: VGGNet [Simonyan and Zisserman, 2014]

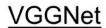

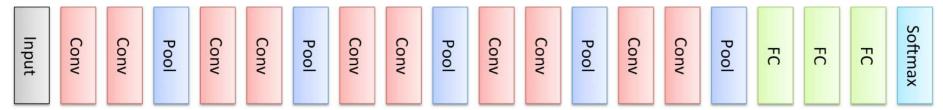

Only 3x3 CONV stride 1, pad 1 and 2x2 MAX POOL stride 2

11.2% top 5 error in ILSVRC 2013

->

7.3% top 5 error

#### Case Study: VGGNet [Simonyan and Zisserman, 2014]

```
INPUT: [224x224x3]
                     memory: 224*224*3=150K params: 0
CONV3-64: [224x224x64] memory: 224*224*64=3.2M params: (3*3*3)*64 = 1,728
CONV3-64: [224x224x64] memory: 224*224*64=3.2M params: (3*3*64)*64 = 36,864
POOL2: [112x112x64] memory: 112*112*64=800K params: 0
CONV3-128: [112x112x128] memory: 112*112*128=1.6M params: (3*3*64)*128 = 73,728
CONV3-128: [112x112x128] memory: 112*112*128=1.6M params: (3*3*128)*128 = 147,456
POOL2: [56x56x128] memory: 56*56*128=400K params: 0
CONV3-256: [56x56x256] memory: 56*56*256=800K params: (3*3*128)*256 = 294,912
CONV3-256: [56x56x256] memory: 56*56*256=800K params: (3*3*256)*256 = 589,824
CONV3-256: [56x56x256] memory: 56*56*256=800K params: (3*3*256)*256 = 589,824
POOL2: [28x28x256] memory: 28*28*256=200K params: 0
CONV3-512: [28x28x512] memory: 28*28*512=400K params: (3*3*256)*512 = 1,179,648
CONV3-512: [28x28x512] memory: 28*28*512=400K params: (3*3*512)*512 = 2,359,296
CONV3-512: [28x28x512] memory: 28*28*512=400K params: (3*3*512)*512 = 2,359,296
POOL2: [14x14x512] memory: 14*14*512=100K params: 0
CONV3-512: [14x14x512] memory: 14*14*512=100K params: (3*3*512)*512 = 2,359,296
CONV3-512: [14x14x512] memory: 14*14*512=100K params: (3*3*512)*512 = 2,359,296
CONV3-512: [14x14x512] memory: 14*14*512=100K params: (3*3*512)*512 = 2,359,296
POOL2: [7x7x512] memory: 7*7*512=25K params: 0
FC: [1x1x4096] memory: 4096 params: 7*7*512*4096 = 102,760,448
FC: [1x1x4096] memory: 4096 params: 4096*4096 = 16,777,216
                                                               (not counting biases)
FC: [1x1x1000] memory: 1000 params: 4096*1000 = 4,096,000
```

#### Case Study: GoogLeNet [Szegedy et al., 2014]

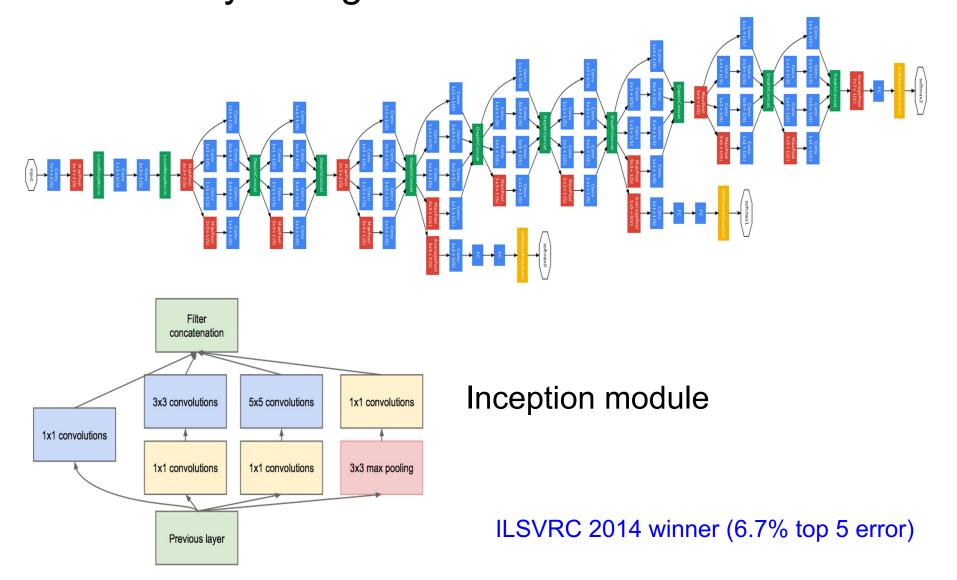

### Case Study: GoogLeNet

| type           | patch size/<br>stride | output<br>size | depth | #1×1 | #3×3<br>reduce | #3×3 | #5×5<br>reduce | #5×5 | pool<br>proj | params | ops  |
|----------------|-----------------------|----------------|-------|------|----------------|------|----------------|------|--------------|--------|------|
| convolution    | 7×7/2                 | 112×112×64     | 1     |      |                |      |                |      |              | 2.7K   | 34M  |
| max pool       | 3×3/2                 | 56×56×64       | 0     |      |                |      |                |      |              |        |      |
| convolution    | 3×3/1                 | 56×56×192      | 2     |      | 64             | 192  |                |      |              | 112K   | 360M |
| max pool       | 3×3/2                 | 28×28×192      | 0     |      |                |      |                |      |              |        |      |
| inception (3a) |                       | 28×28×256      | 2     | 64   | 96             | 128  | 16             | 32   | 32           | 159K   | 128M |
| inception (3b) |                       | 28×28×480      | 2     | 128  | 128            | 192  | 32             | 96   | 64           | 380K   | 304M |
| max pool       | 3×3/2                 | 14×14×480      | 0     |      |                |      |                |      |              |        |      |
| inception (4a) |                       | 14×14×512      | 2     | 192  | 96             | 208  | 16             | 48   | 64           | 364K   | 73M  |
| inception (4b) |                       | 14×14×512      | 2     | 160  | 112            | 224  | 24             | 64   | 64           | 437K   | 88M  |
| inception (4c) |                       | 14×14×512      | 2     | 128  | 128            | 256  | 24             | 64   | 64           | 463K   | 100M |
| inception (4d) |                       | 14×14×528      | 2     | 112  | 144            | 288  | 32             | 64   | 64           | 580K   | 119M |
| inception (4e) |                       | 14×14×832      | 2     | 256  | 160            | 320  | 32             | 128  | 128          | 840K   | 170M |
| max pool       | 3×3/2                 | 7×7×832        | 0     |      | X              |      |                |      | 19           |        |      |
| inception (5a) |                       | 7×7×832        | 2     | 256  | 160            | 320  | 32             | 128  | 128          | 1072K  | 54M  |
| inception (5b) |                       | 7×7×1024       | 2     | 384  | 192            | 384  | 48             | 128  | 128          | 1388K  | 71M  |
| avg pool       | 7×7/1                 | 1×1×1024       | 0     |      |                |      |                |      |              |        |      |
| dropout (40%)  | 1 1 1 1 1 1 1 1       | 1×1×1024       | 0     |      |                |      |                |      |              |        |      |
| linear         |                       | 1×1×1000       | 1     |      |                |      |                |      |              | 1000K  | 1M   |
| softmax        |                       | 1×1×1000       | 0     |      | 7.             |      |                |      |              |        |      |

#### Fun features:

- Only 5 million params! (Removes FC layers completely)

#### **Compared to AlexNet:**

- 12X less params
- 2x more compute
- 6.67% (vs. 16.4%)

#### Case Study: ResNet [He et al., 2015]

ILSVRC 2015 winner (3.6% top 5 error)

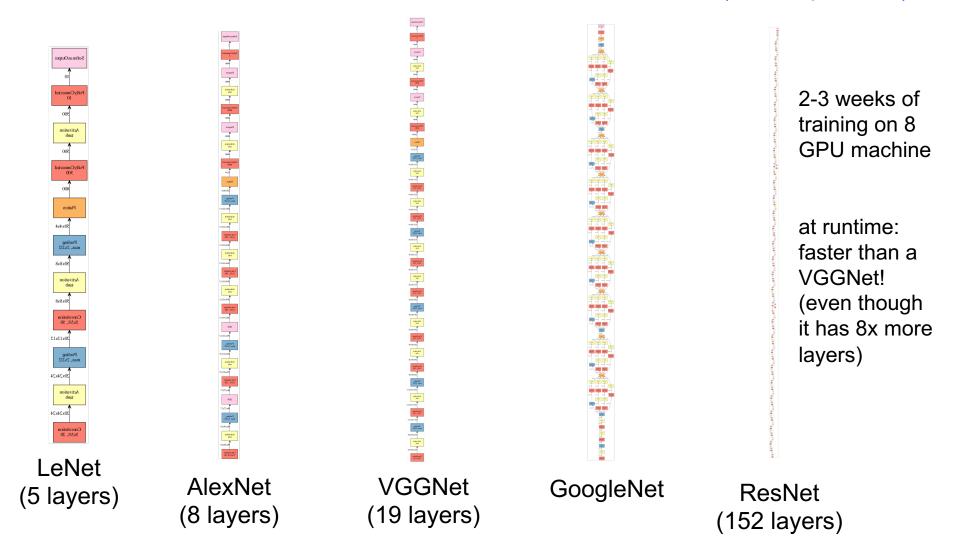

#### Case Study: ResNet [He et al., 2015]

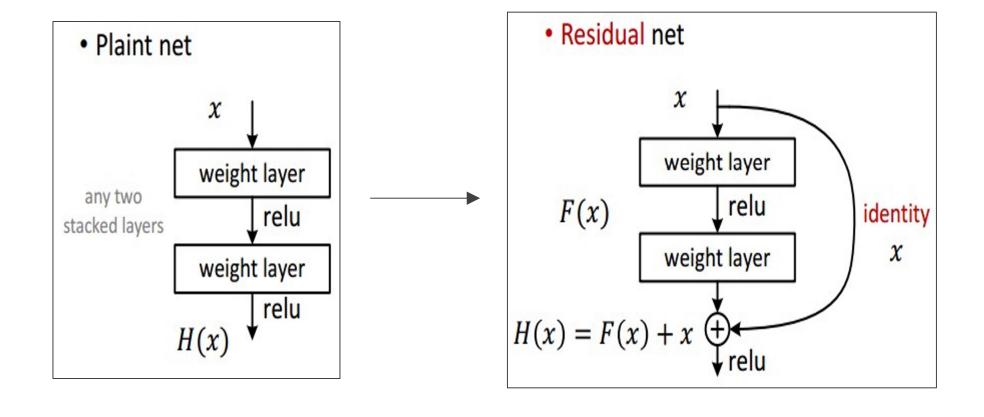

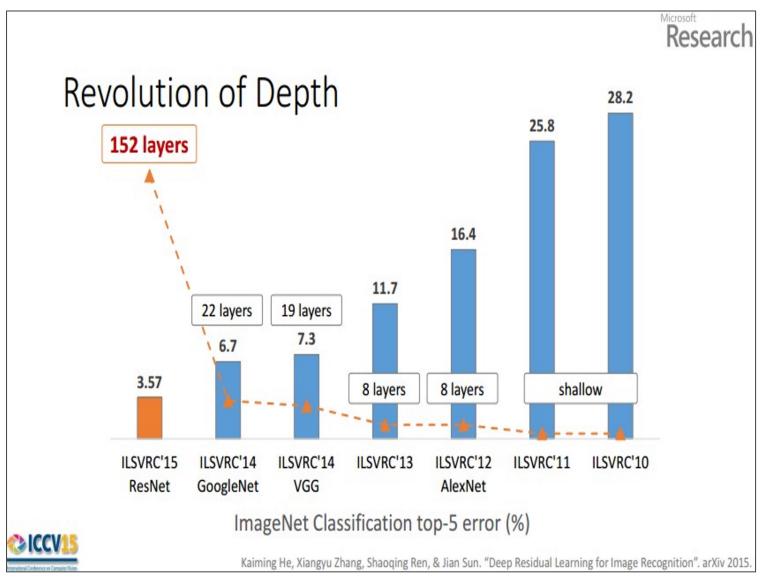

(slide from Kaiming He)

# **Further Reading**

Stanford CS231n, lecture 5, Convolutional Neural Networks

http://cs231n.stanford.edu/schedule.html

Deep learning with PyTorch

https://pytorch.org/tutorials/beginner/deep\_learning\_60min\_blitz.html

AlexNet (2012):

https://papers.nips.cc/paper/2012/hash/c399862d3b9d6b76c8436e924a68c45b-Abstract.html

Vgg16 (2014): https://arxiv.org/abs/1409.1556

GoogleNet (2014): <a href="https://arxiv.org/abs/1409.4842">https://arxiv.org/abs/1409.4842</a>

ResNet (2015): https://arxiv.org/abs/1512.03385